**Wykład** (podać z dokładnością do 1 godzin):

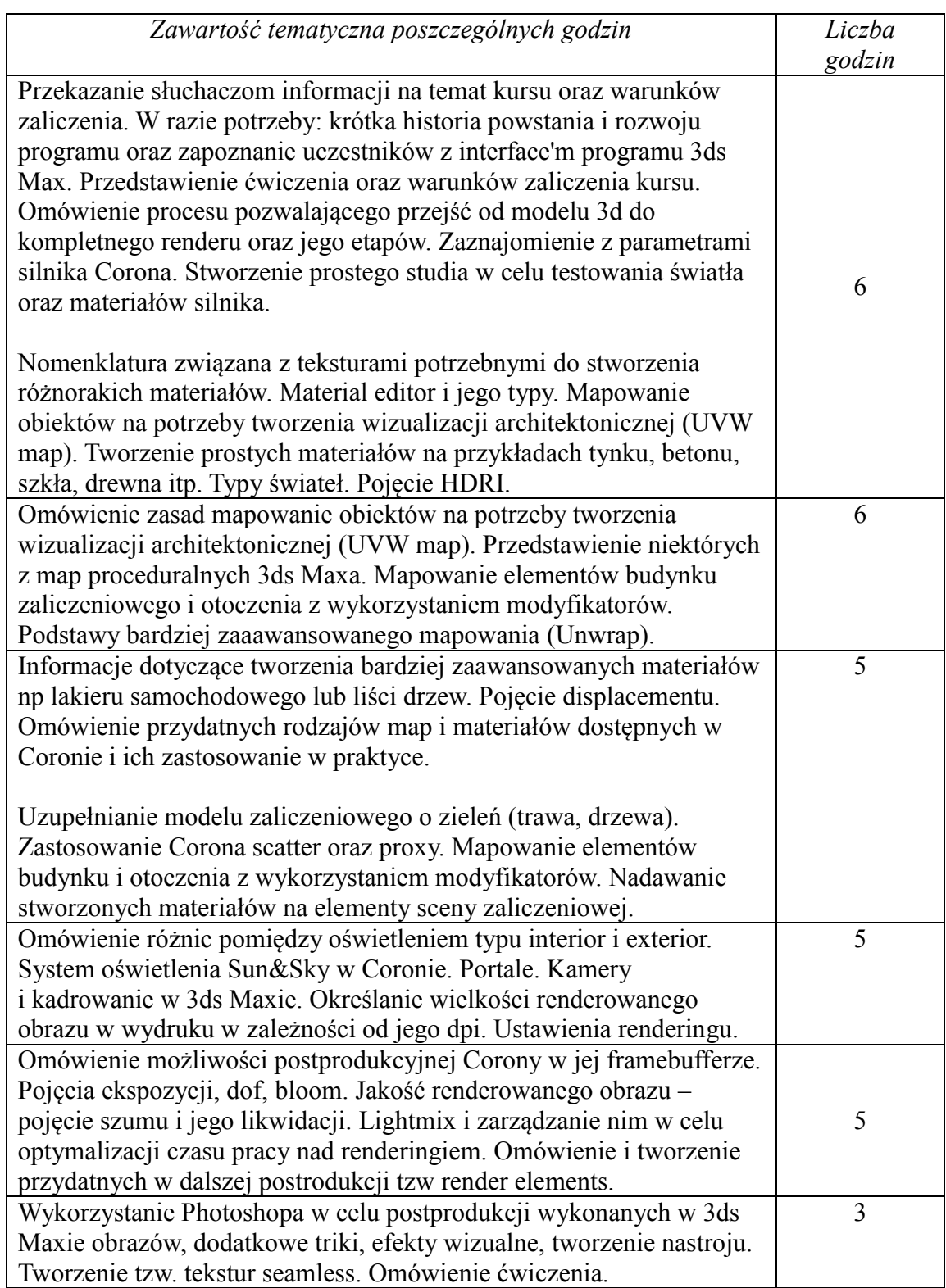

**Laboratorium** - zawartość tematyczna:

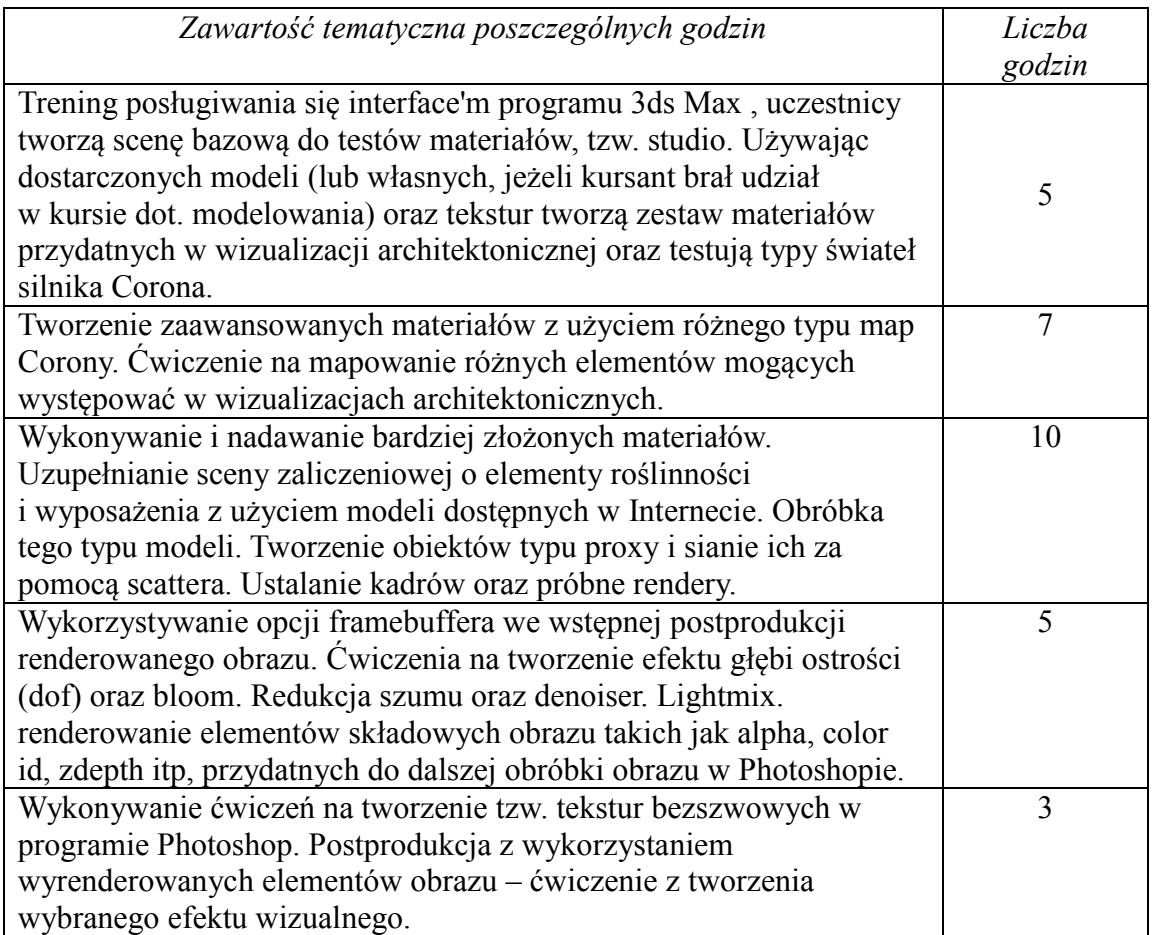